## **[Geoinformatyka w liceum](https://www.arcanagis.pl/geoinformatyka-w-liceum/)**

Na wielu kierunkach studiów normą stają się zajęcia z GIS. Ale dla studentów jest to najczęściej pierwszy kontakt z geoinformatyką. Podejmowane są jednak pionierskie próby wprowadzania tej tematyki już w szkole średniej. W dotychczasowym trzyletnim liceum ogólnokształcącym istnieje taka możliwość w ramach tzw. przedmiotów uzupełniających. Kilkuletnia współpraca Esri Polska z nauczycielami biorącymi udział w warsztatach towarzyszących finałom Olimpiady Geograficznej zaowocowała między innymi wdrożeniem zajęć z geoinformatyki w II Liceum Ogólnokształcącym w Zespole Szkół nr 1 im. Legionów Polskich w Kozienicach oraz w Liceum Ogólnokształcącym im. Komisji Edukacji Narodowej w Stalowej Woli.

W kozienickim liceum geoinformatykę wprowadzono w 2015 roku, jako przedmiot uzupełniający w klasach z rozszerzonym nauczaniem matematyki i geografii. Zajęcia prowadzone są w klasie drugiej i trzeciej, w wymiarze jednej godziny tygodniowo i z podziałem na grupy. Szkoła użytkuje oprogramowanie ArcGIS Desktop w wersji edukacyjnej, a w ramach licencji korzysta również z ArcGIS Online.

W klasie drugiej uczniowie zaczynają swój kontakt z GIS-em na platformie ArcGIS Online. Pierwsze kroki to tworzenie prostych map swoich miejscowości oraz udostępnianie ich z wykorzystaniem aplikacji konfigurowalnych. Uczniowie poznają podstawy pracy z warstwami oraz uczą się dodawać treści do mapy. W efekcie powstają mapy takie, jak na ryc. 1. Oprócz dodawania obiektów punktowych i linowych uczniowie klasyfikują obszary leśne, teren zabudowany czy tereny rekreacyjne.

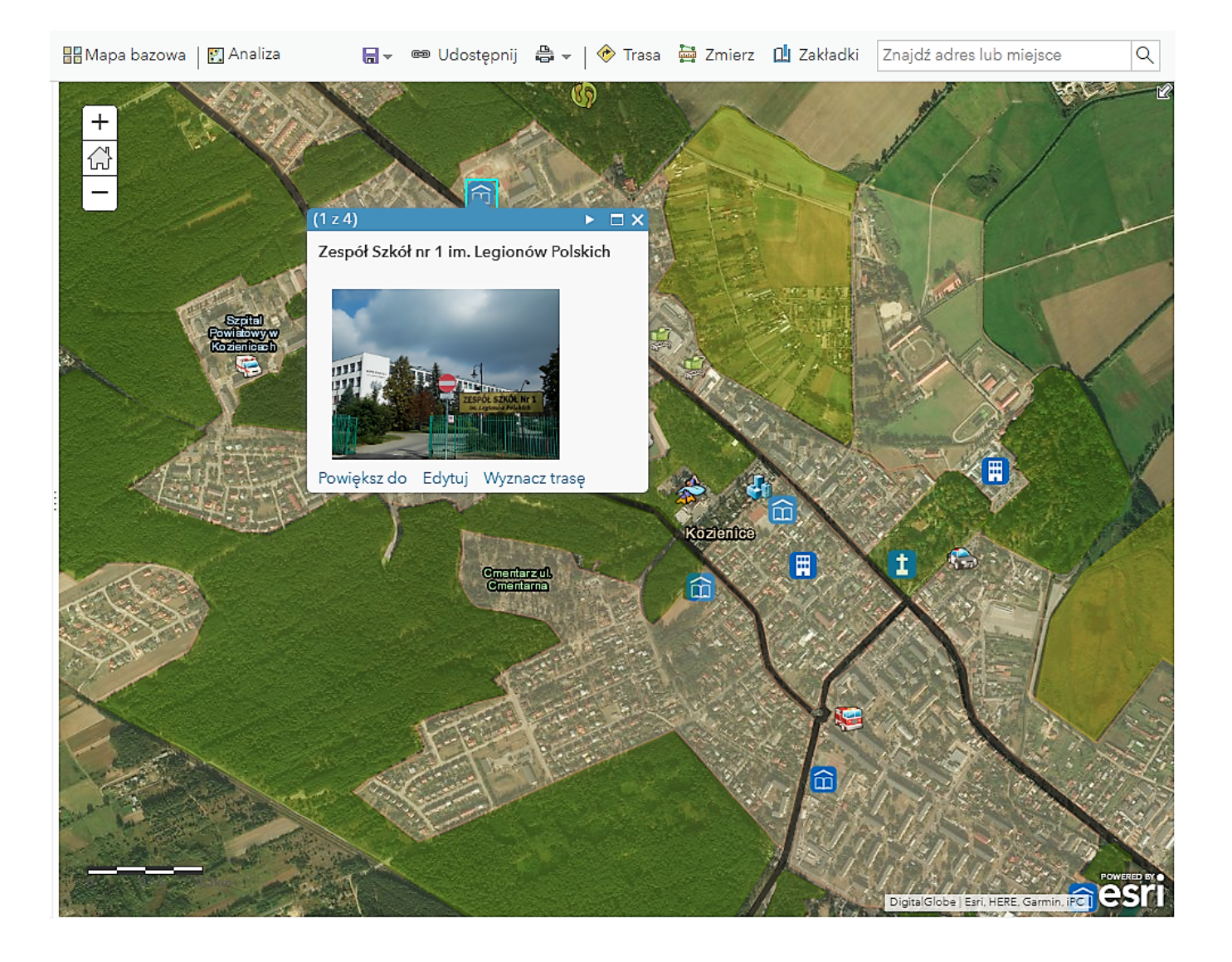

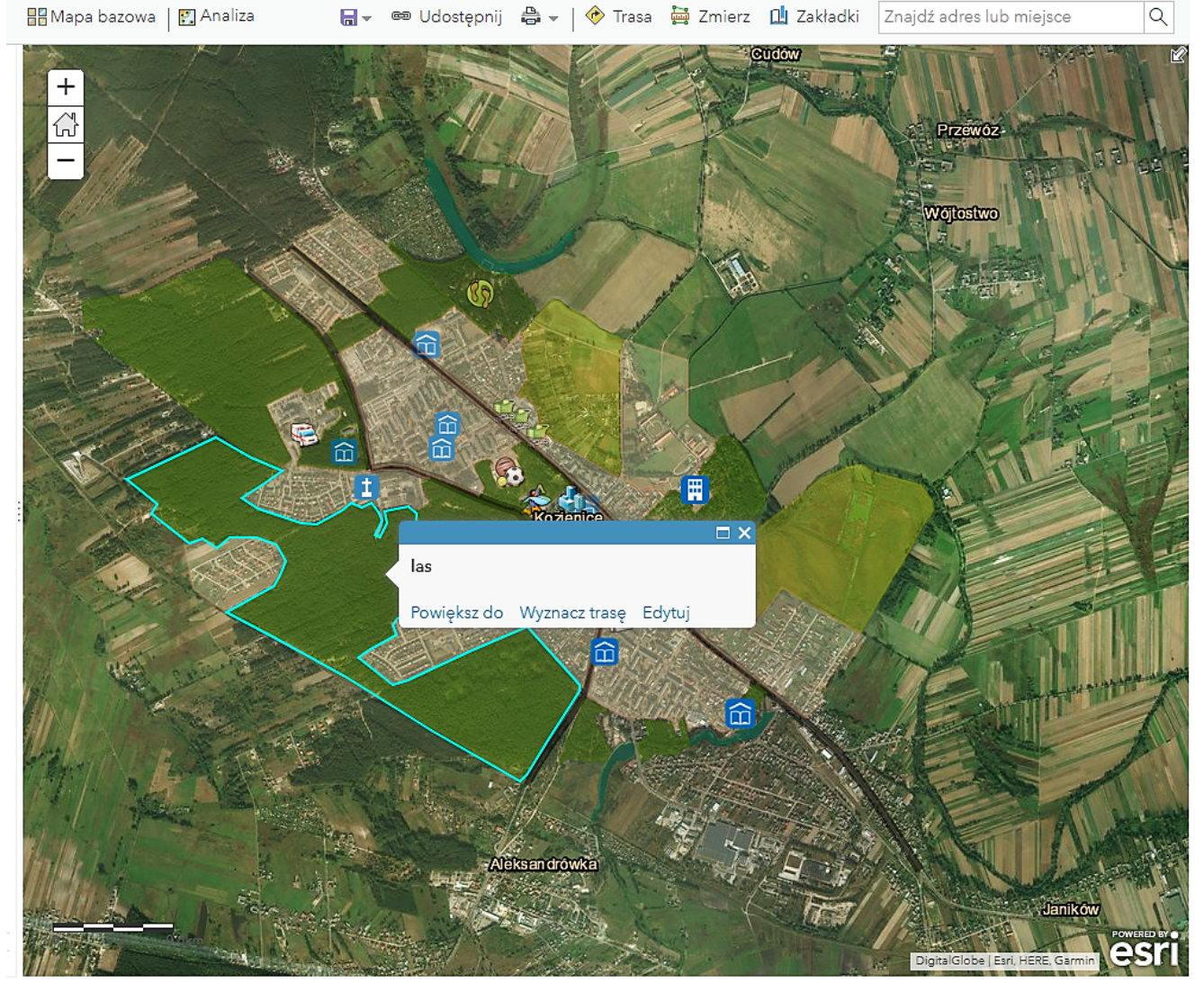

Ryc. 1. Mapa Kozienic z dodanymi obiektami infrastruktury i klasyfikacją obszarów.

Prostą i atrakcyjną w zastosowaniu funkcjonalnością ArcGIS Online są aplikacje Story Maps. Aby poznać ich wykorzystanie w perspektywie lokalnej uczniowie wykonywali przewodnik po powiecie kozienickim (ryc. 2.). Wymagało to odpowiedniego przygotowania danych (treści, obrazów, linków do stron internetowych). Do prezentacji zastosowano aplikację Story Map Tour.

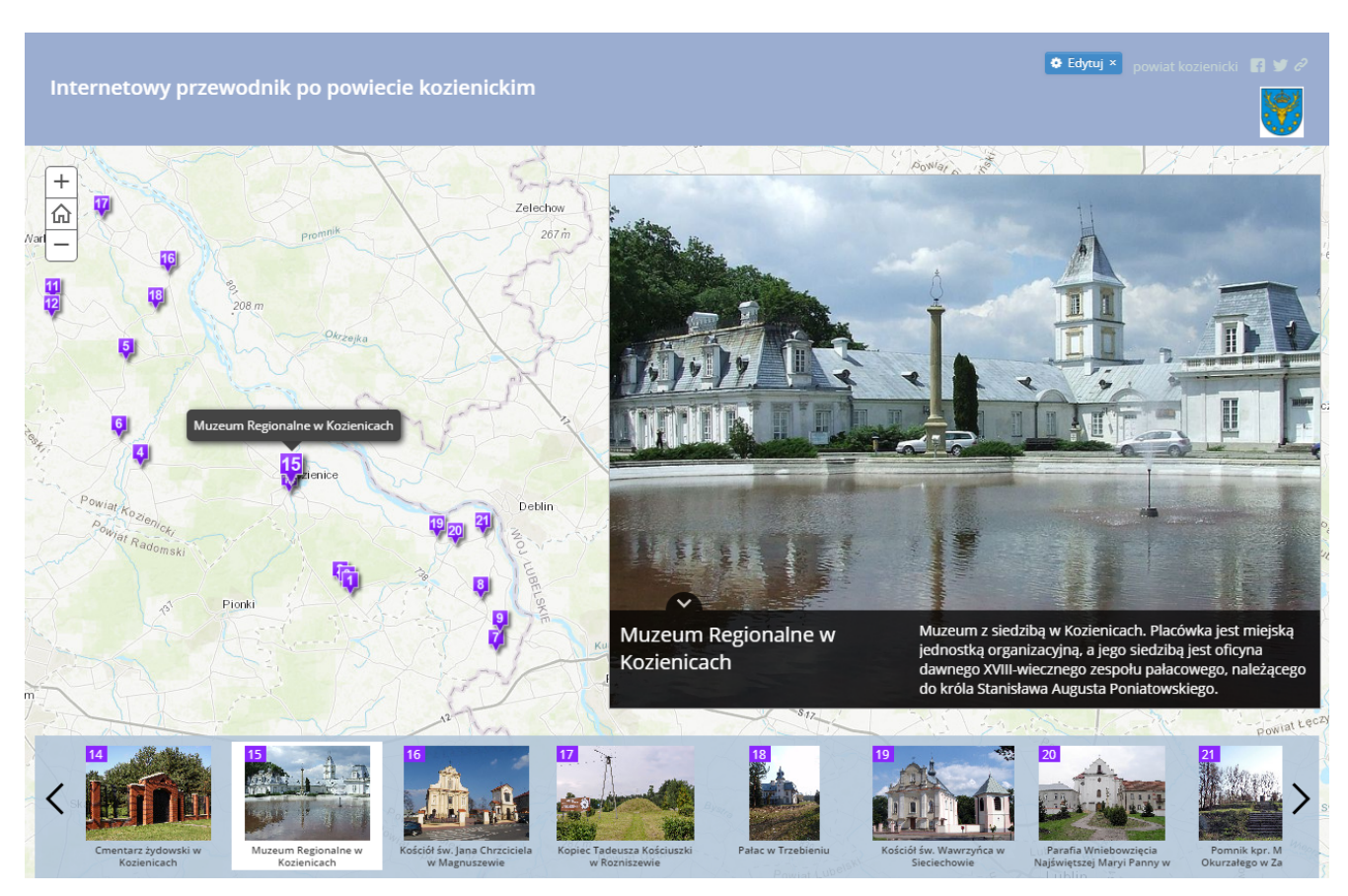

Ryc. 2. Przykład zastosowania aplikacji mapowej Story Map Tour.

Kolejną umiejętnością, którą kształcą uczniowie w ramach zajęć z geoinformatyki w II Liceum Ogólnokształcącym w Kozienicach, jest przygotowywanie danych do mapy w plikach CSV i ich klasyfikacja na kategorie. Przy tej okazji tworzyli oni mapy atrakcji turystycznych wybranego województwa. Gotowe mapy były udostępniane za pomocą prostych aplikacji.

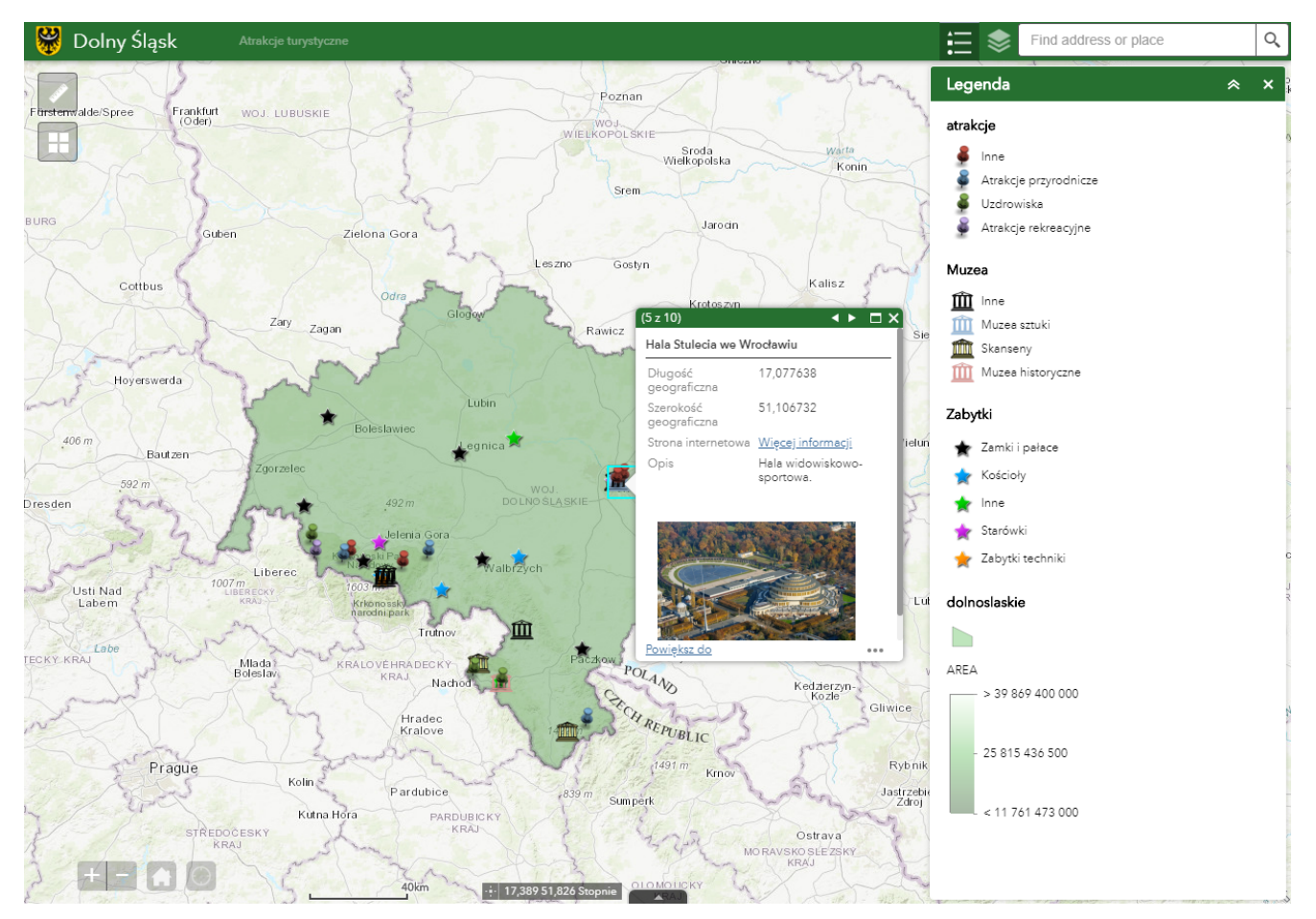

Ryc. 3. Mapa wybranych atrakcji turystycznych województwa dolnośląskiego.

Ważnym aspektem nauczania geoinformatyki, jest pokazanie uczniom możliwości wykonywania analiz przestrzennych oraz ich praktycznych zastosowań. Jednym z ćwiczeń jest analiza czasów dojazdu karetek pogotowia na terenie powiatu kozienickiego. Zgodnie ze standardami ratownictwa medycznego, czas dojazdu karetki pogotowia na obszarach miejskich nie powinien przekroczyć 8 minut, a w pozostałym terenie – 15 minut. Uczniowie po dodaniu do mapy lokalizacji karetek pogotowia wykonali bufory czasu dojazdu 8 minut i 15 minut. Na tej podstawie analizowali, czy na terenie powiatu są obszary zamieszkane, do których karetka nie dojedzie w przewidywanym czasie, a jeśli tak, to wskazywali propozycje lokalizacji dodatkowej karetki.

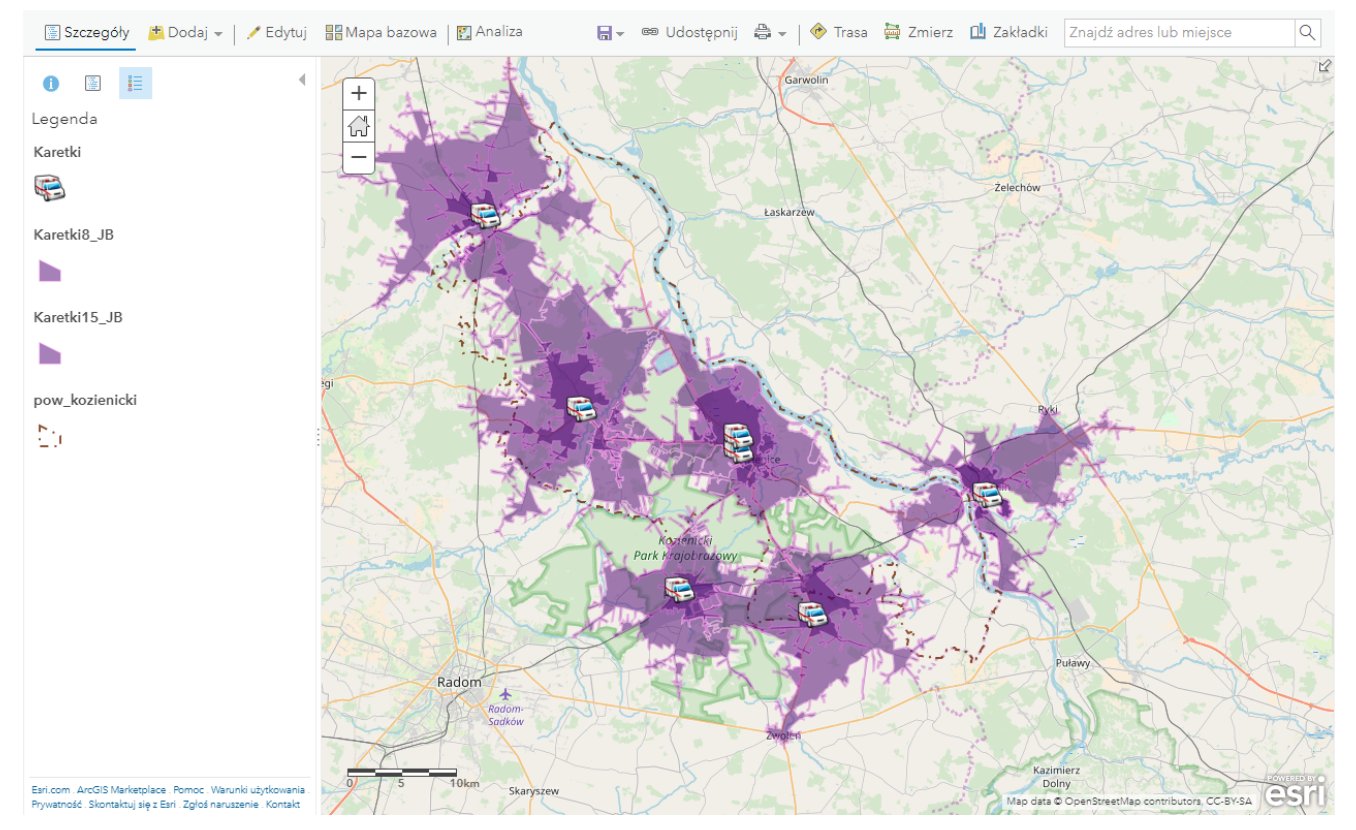

Ryc. 4. Analiza czasu dojazdu karetek pogotowia w powiecie kozienickim.

Na zajęciach uczniowie uczą się wykorzystywania aplikacji Collector for ArcGIS do zbierania danych terenowych i kartowania. Przy okazji kształcą umiejętność pracy w grupie. Podzieleni na trzyosobowe zespoły wykonują mapę terenu szkoły. W tym celu muszą dokonać podziału zadań pomiędzy wszystkich członków zespołu. Ponieważ GPS-y w smartfonach nie mają dużej precyzji, zebrane dane muszą być obrobione później w komputerze. Praca w terenie z urządzeniami mobilnymi jest bardzo ciekawa, a uczniwie wykazują duże zaangażowanie w wykonywane ćwiczenia.

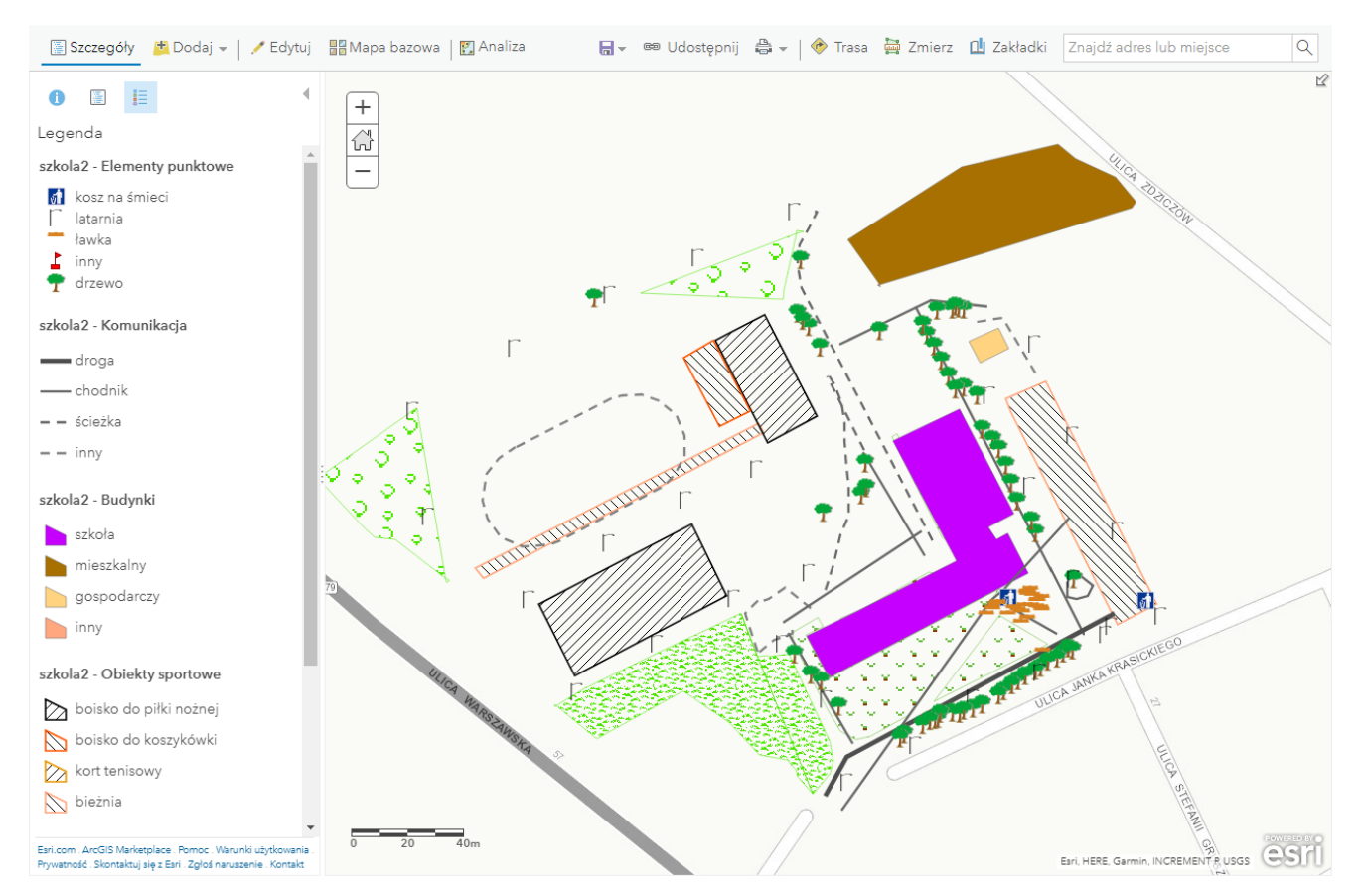

Ryc. 5. Przykład kartowania terenu szkoły z wykorzystaniem aplikacji Collector for ArcGIS.

W klasie trzeciej uczniowie poznają podstawy pracy w oprogramowaniu desktopowym ArcMap. Większość zajęć poświęcona jest kartografii – tworzeniu map z wykorzystaniem Bazy Danych Obiektów Ogólnogeograficznych w skali 1:250000. Uczniowie uczą się dodawania warstw do mapy, selekcji treści według atrybutów i położenia oraz wykonywania prostych map tematycznych. Poznają zasady prawidłowej symbolizacji oraz dodawania do arkusza mapy legendy, skali itd.

W ramach prowadzonych zajęć geoinformatyki podejmowane są również działania popularyzatorskie takie jak Kozienicki GIS Day. W ramach tego wydarzenia organizowane są warsztaty i wykłady, na które zapraszani są uczniowie z kozienickich szkół średnich i gimnazjów. Prezentacja zajęć z geoinformatyki odbywa się również w czasie dnia otwartego szkoły.

Geoinformatyka w liceum to nowość, ale warta upowszechnienia. Dla uczniów jest to wiedza zarówno przydatna, jak i atrakcyjna. Dobrze dobrane ćwiczenia pozwalają poznać zastosowania GIS-u w różnych dziedzinach życia. Znajomość podstaw obsługi środowiska ArcGIS, zarówno w wersji online jak i desktop, będzie zapewne dodatkowym atutem w każdym CV. Znajomość technologii GIS już niedługo zapewne będzie zaliczana do kompetencji kluczowych.